Документ подписан про**МИНИ ИСТЕ РАСТВО ПРОСВЕЩЕНИЯ РОССИИСКОИ ФЕДЕРАЦИИ** Информация о владельце:<br>ФИО: Кислова Наталья **ФАДЕРАДЬНОЕ ГОСУДАРСТВЕННОЕ бюджет</mark>ное образовательное учреждение высшего образования** Дата подписания: 11.0**3.02 амарский государственный социаль**но-педагогический университет» ФИО: Кислова Наталья Ни<del>колаевна</del> Должность: Проректор по УМР и качеству образования Уникальный программный ключ:

52802513f5b14a975b3e9b13008093d5726b159bf6064f865ae65b96a966c035<br><u>52802513f5b14a975b3e9b13008093d5726b159bf6064f865ae65b96a966c035</u>

УТВЕРЖДАЮ Проректор по УМР и КО, председатель УМС СГСПУ  $\mathbb{Z}$ *Mart* H.H. Кислова

# **3D-моделирование и конструирование в детском техническом творчестве**

рабочая программа дисциплины (модуля)

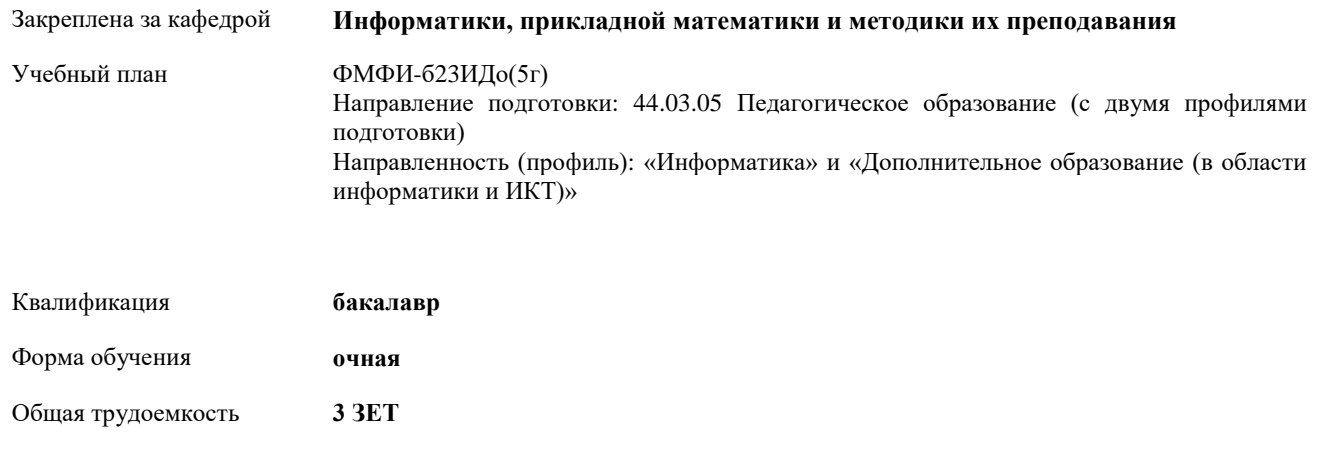

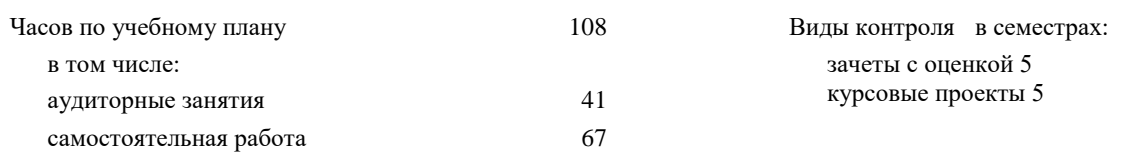

# **Распределение часов дисциплины по семестрам**

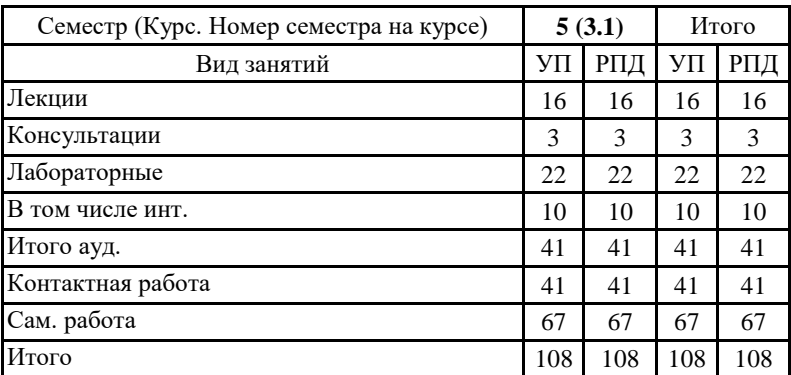

Рабочая программа дисциплины «3D-моделирование и конструирование в детском техническом творчестве»

Программу составил(и):

Чесноков Александр Николаевич, Петрунин Дмитрий Андреевич

При наличии обучающихся из числа лиц с ограниченными возможностями здоровья, которым необходим особый порядок освоения дисциплины (модуля), по их желанию разрабатывается адаптированная к ограничениям их здоровья рабочая программа дисциплины (модуля).

Рабочая программа дисциплины

#### **3D-моделирование и конструирование в детском техническом творчестве**

разработана в соответствии с ФГОС ВО:

Федеральный государственный образовательный стандарт высшего образования - бакалавриат по направлению подготовки 44.03.05 Педагогическое образование (с двумя профилями подготовки) (приказ Минобрнауки России от 22.02.2018 г. № 125)

составлена на основании учебного плана:

Направление подготовки: 44.03.05 Педагогическое образование (с двумя профилями подготовки) Направленность (профиль): «Информатика» и «Дополнительное образование (в области информатики и ИКТ)»

утвержденного учёным советом СГСПУ от 28.10.2022 г. протокол № 4.

Рабочая программа одобрена на заседании кафедры **Информатики, прикладной математики и методики их преподавания**

Протокол от 25.10.2022 г. №3 Зав. кафедрой Т.В. Добудько

Начальник УОП

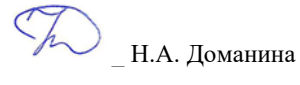

Рабочая программа дисциплины «3D-моделирование и конструирование в детском техническом творчестве»

#### **1. ЦЕЛИ И ЗАДАЧИ ОСВОЕНИЯ ДИСЦИПЛИНЫ (МОДУЛЯ)**

**Цель изучения дисциплины:** формирование готовности обучающихся к 3D-моделированию и конструированию в детском техническом творчестве

**Задачи изучения дисциплины:** формирование системы знаний, умений и навыков в области 3D-моделирование и конструирования, знакомство с современными методиками и технологиями организации образовательной деятельности в области 3D-моделирования и конструирования в детском техническом творчестве

**Область профессиональной деятельности:** 01 Образование и наука

# **2. МЕСТО ДИСЦИПЛИНЫ (МОДУЛЯ) В СТРУКТУРЕ ОБРАЗОВАТЕЛЬНОЙ ПРОГРАММЫ**

Цикл (раздел) ОП: Б1.В.04

**2.1 Требования к предварительной подготовке обучающегося:**

Содержание дисциплины базируется на материале:

Информационные технологии и системы, Компьютерное моделирование, Компьютерная и инженерная графика,

Программное обеспечение электронно-вычислительной машины,

Системы автоматизированного проектирования и 3D-моделирования,

Программирование

**2.2 Дисциплины (модули) и практики, для которых освоение данной дисциплины (модуля) необходимо как предшествующее:**

Методика обучения информатике и информационно-коммуникационным технологиям

Производственная практика (педагогическая практика) (по профилю "Дополнительное образование (в области информатики и ИКТ)")

**3. КОМПЕТЕНЦИИ ОБУЧАЮЩЕГОСЯ, ФОРМИРУЕМЫЕ В РЕЗУЛЬТАТЕ ОСВОЕНИЯ ДИСЦИПЛИНЫ (МОДУЛЯ)**

**ПК-1. Способен осуществлять педагогическую деятельность по реализации образовательного процесса по предмету ПК-1.1. Умеет реализовывать образовательную программу по предмету с учетом специфики содержания, методов и инструментов соответствующей области научного знания**

Знает: основы 3D-моделирования и конструирования, основные инструменты 3D-моделирования, методы, алгоритмы и этапы создания и обработки 3D-моделей; современные методики и технологии организации образовательной деятельности в области 3D-моделирования и конструирования в детском техническом творчестве

**ПК-1.2. Реализует образовательную программу по предмету с использованием технологий профессиональной деятельности**

Умеет: планировать образовательные результаты обучающихся в рамках занятий с опорой на достигнутые на момент планирования актуальные образовательные результаты конкретной группы обучающихся; обоснованно выбирать способ организации деятельности обучающихся для достижения заданных образовательных результатов, планировать в соответствии с выбранным способом содержание деятельности обучающихся и обеспечивающую деятельность педагога в рамках занятия; отбирать дидактический материал, необходимый для реализации программ; отбирать инструменты контроля, обеспечивающие проверку факта и/или степени достижения планируемых образовательных результатов.

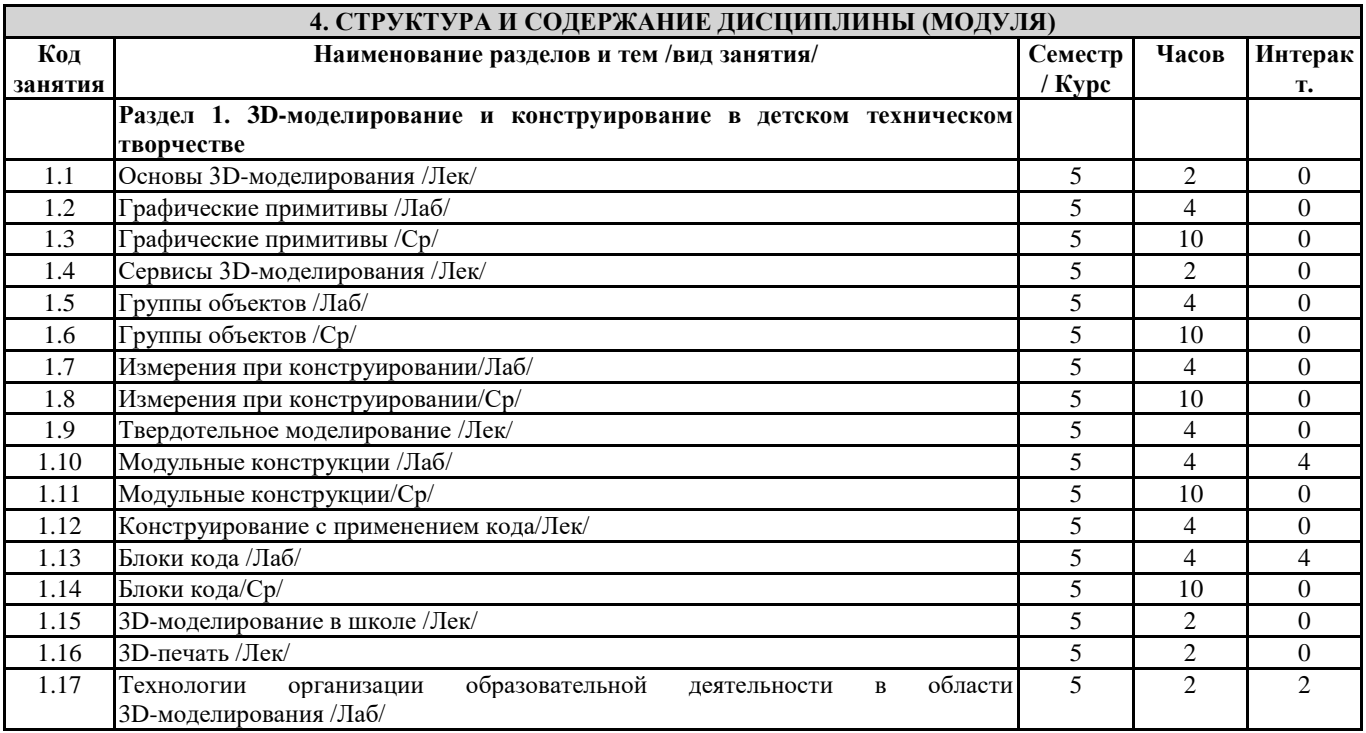

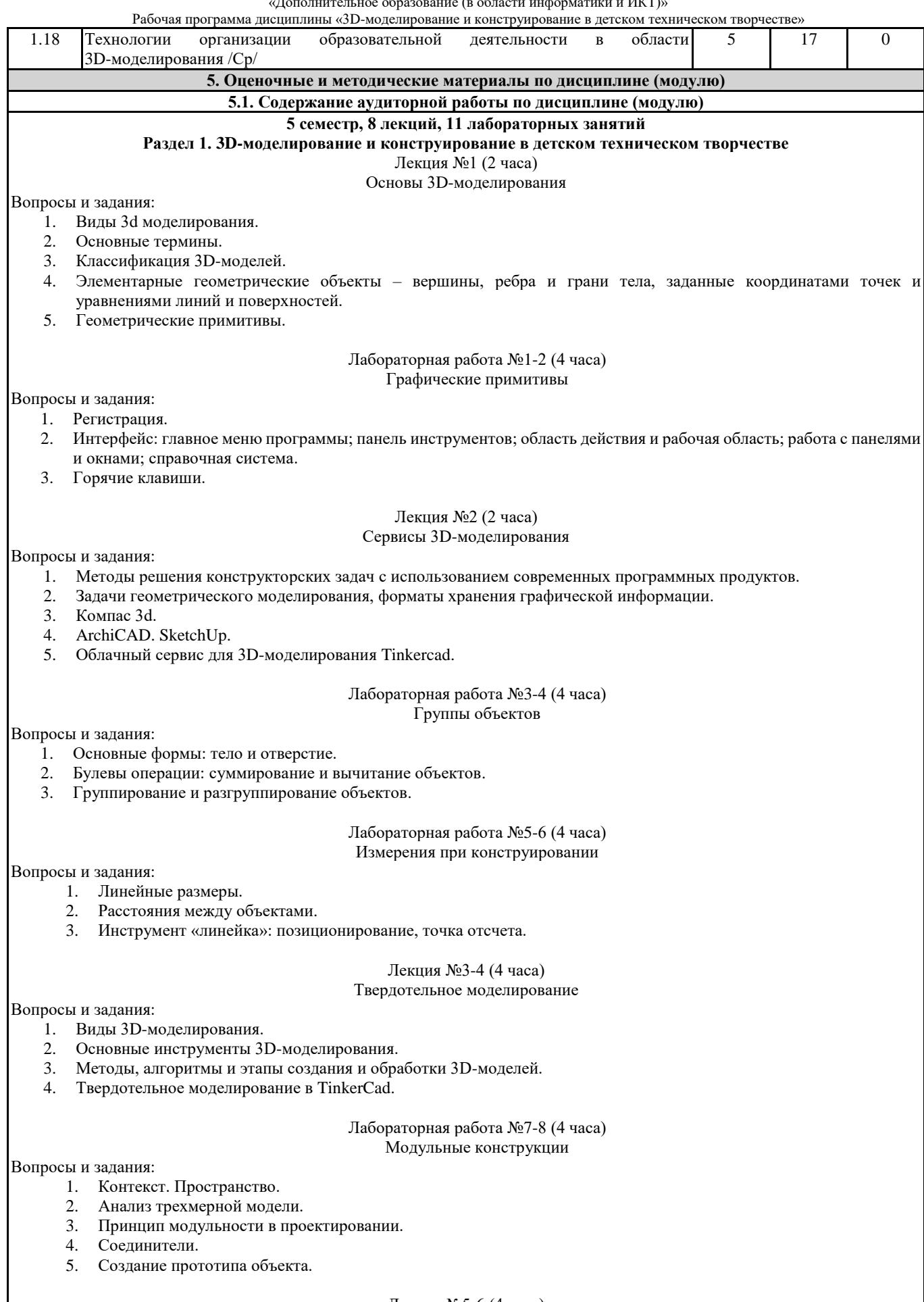

Лекция №5-6 (4 часа) Конструирование с применением кода

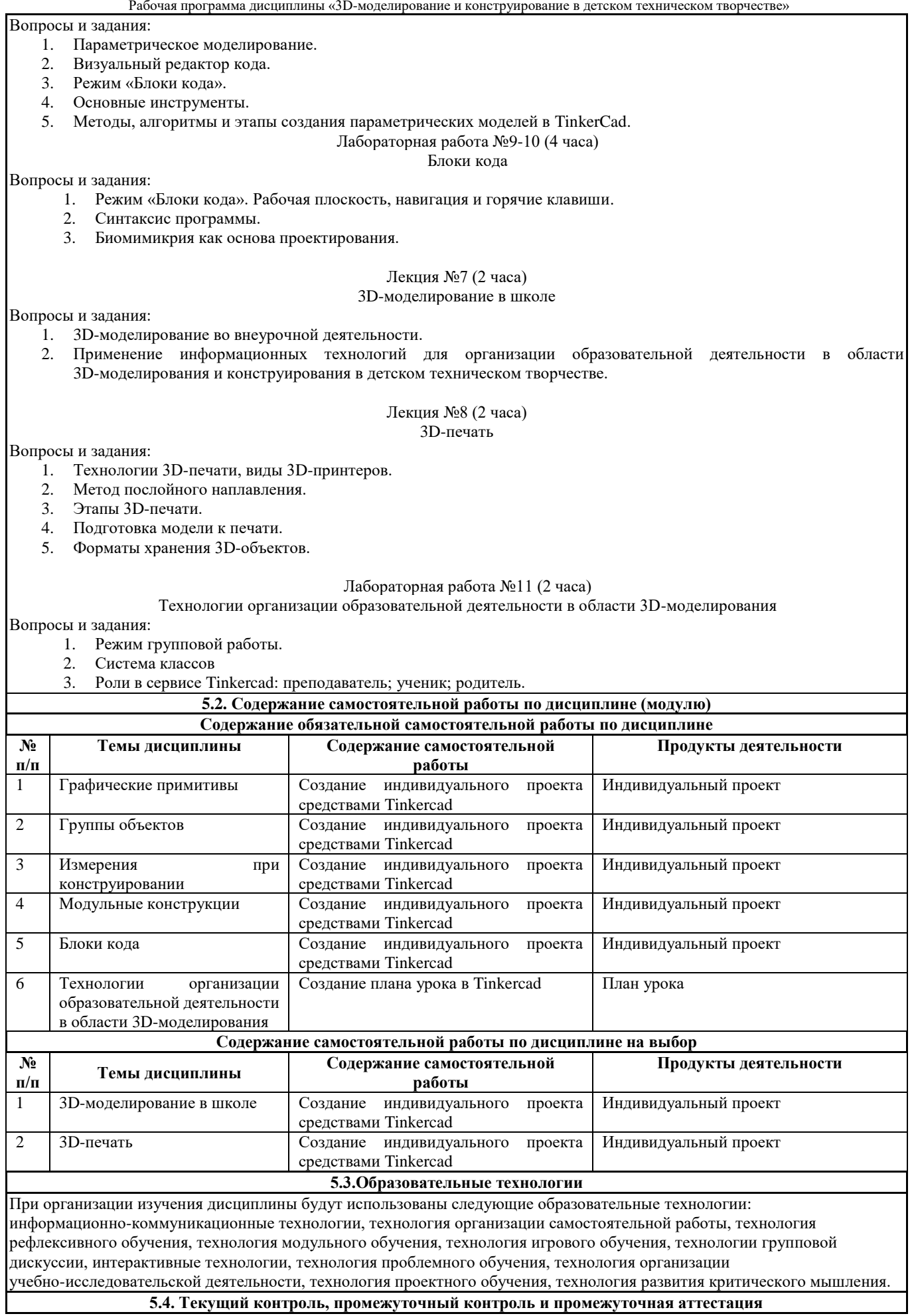

Рабочая программа дисциплины «3D-моделирование и конструирование в детском техническом творчестве»

Балльно-рейтинговая карта дисциплины оформлена как приложение к рабочей программе дисциплины. Фонд оценочных средств для проведения промежуточной аттестации обучающихся по дисциплине оформлен отдельным документом.

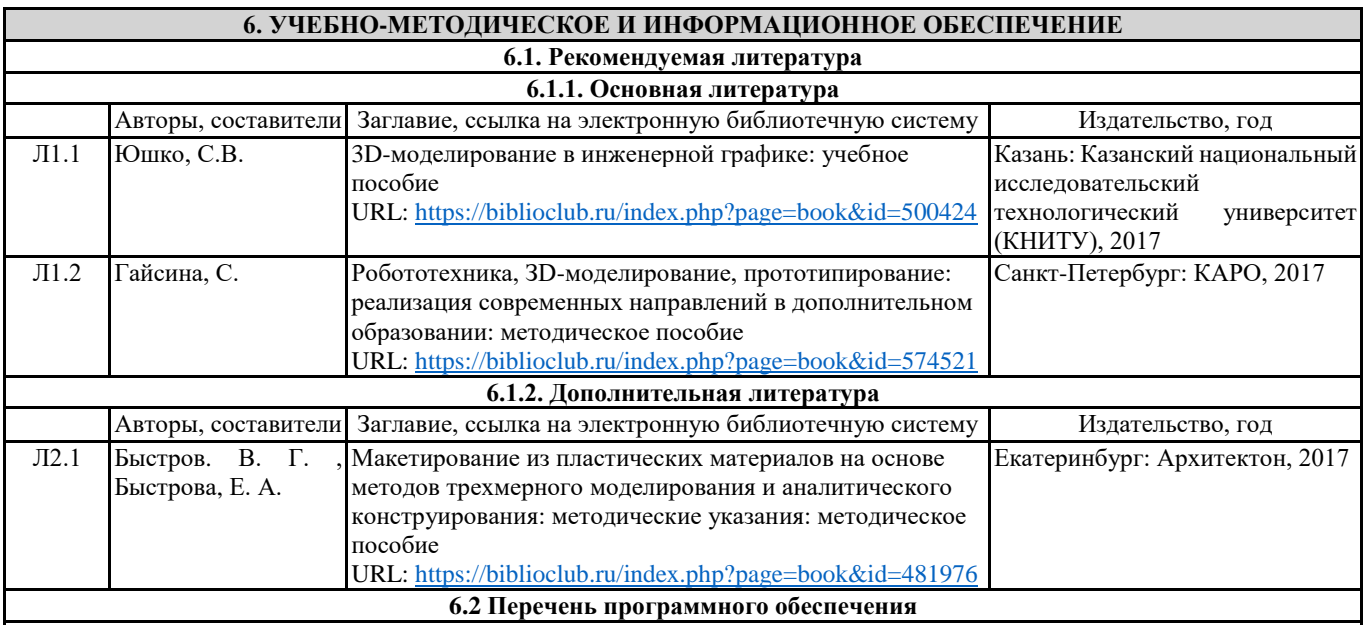

Acrobat Reader DC

- Dr.Web Desktop Security Suite, Dr.Web Server Security Suite

- GIMP

Microsoft Office 365 Pro Plus - subscription license (12 month) (Пакет программ Word, Excel, Access, PowerPoint, Outlook, OneNote, Publisher, Teams, OneDrive, Yammer, Stream, SharePoint Online).

Microsoft Windows 10 Education

- XnView

- Архиватор 7-Zip

**6.3 Перечень информационных справочных систем, профессиональных баз данных**

- ЭБС «Университетская библиотека онлайн»

- Базы данных Springer eBooks

# **7. МАТЕРИАЛЬНО-ТЕХНИЧЕСКОЕ ОБЕСПЕЧЕНИЕ ДИСЦИПЛИНЫ (МОДУЛЯ)**

7.1 Наименование специального помещения: помещение для самостоятельной работы, Читальный. Оснащенность: ПК-4шт. с возможностью подключения к сети «Интернет» и обеспечением доступа в электронную информационно-образовательную среду СГСПУ, Письменный стол-4 шт., Парта-2 шт.

7.2 Наименование специального помещения: учебная аудитория для проведения занятий лекционного типа, лабораторных занятий, групповых консультаций, индивидуальных консультаций, текущего контроля, промежуточной аттестации, помещение для самостоятельной работы, Педагогический технопарк "Кванториум" им. В. Ф. Волкодавова "Лаборатория мехатроники и соревновательной робототехники" Оснащенность: Комплект учебной мебели, образовательный набор по изучению аддитивных технологий и быстрого прототипирования – 2 шт., мультимедийный проектор – 1 шт.; ноутбуки – 12 шт.

# **8. МЕТОДИЧЕСКИЕ УКАЗАНИЯ ПО ОСВОЕНИЮ ДИСЦИПЛИНЫ (МОДУЛЯ)**

Работа над теоретическим материалом происходит кратко, схематично, последовательно фиксировать основные положения, выводы, формулировки, обобщения; помечать важные мысли, выделять ключевые слова, термины. Проверка терминов, понятий с помощью энциклопедий, словарей, справочников с выписыванием толкований в тетрадь. Обозначить вопросы, термины, материал, который вызывает трудности, пометить и попытаться найти ответ в рекомендуемой литературе. Если самостоятельно не удается разобраться в материале, необходимо сформулировать вопрос и задать преподавателю. Проработка рабочей программы дисциплины, уделяя особое внимание целям и задачам, структуре и содержанию

дисциплины. Конспектирование источников, подготовка ответов к контрольным вопросам, просмотр рекомендуемой литературы, работа с информационными источниками в разных форматах.

Также в процессе изучения дисциплины методические рекомендации могут быть изданы отдельным документом.

#### Направление подготовки 44.03.05 Педагогическое образование (с двумя профилями подготовки), направленность (профиль): «Информатика» и «Дополнительное образование (в области информатики и ИКТ)» Рабочая программа дисциплины «3D-моделирование и конструирование в детском техническом творчестве»

#### Приложение

#### Балльно-рейтинговая карта дисциплины «3D-моделирование и конструирование в детском техническом творчестве»

Курс 3 Семестр 5

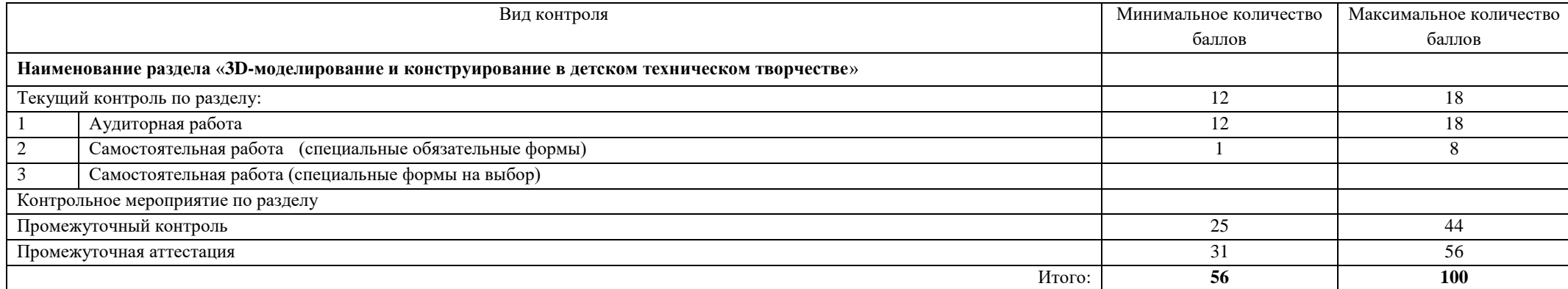

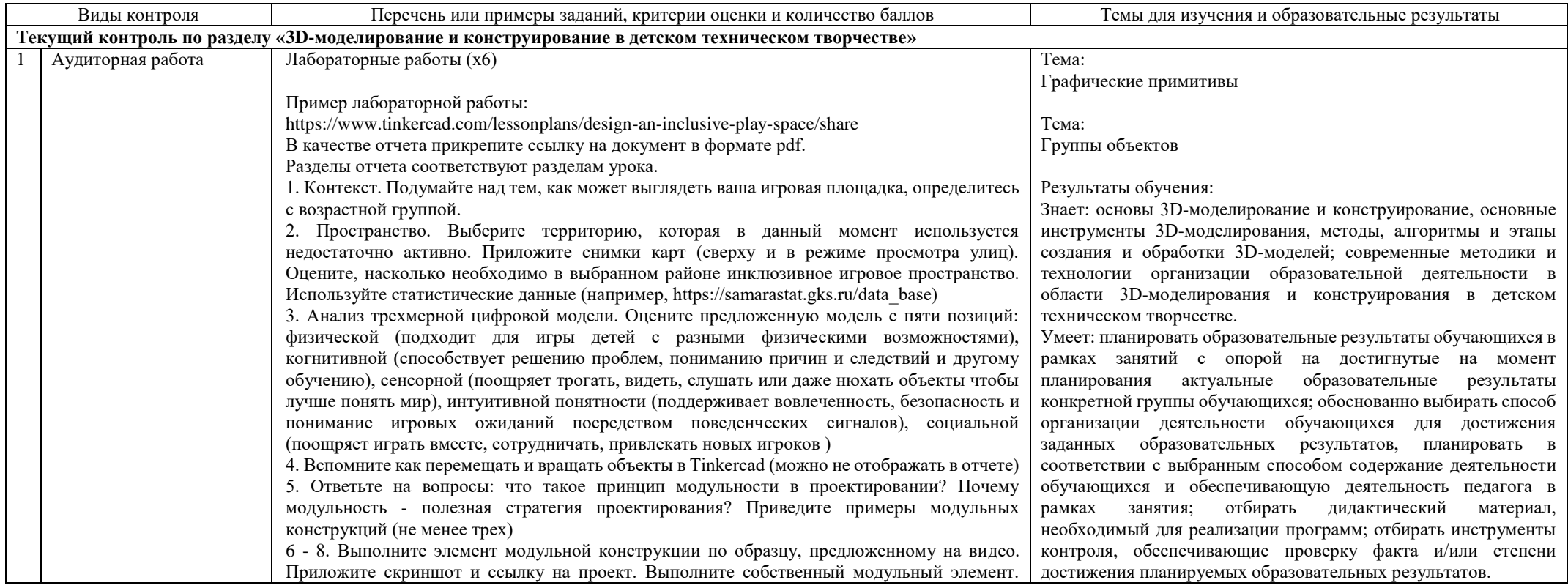

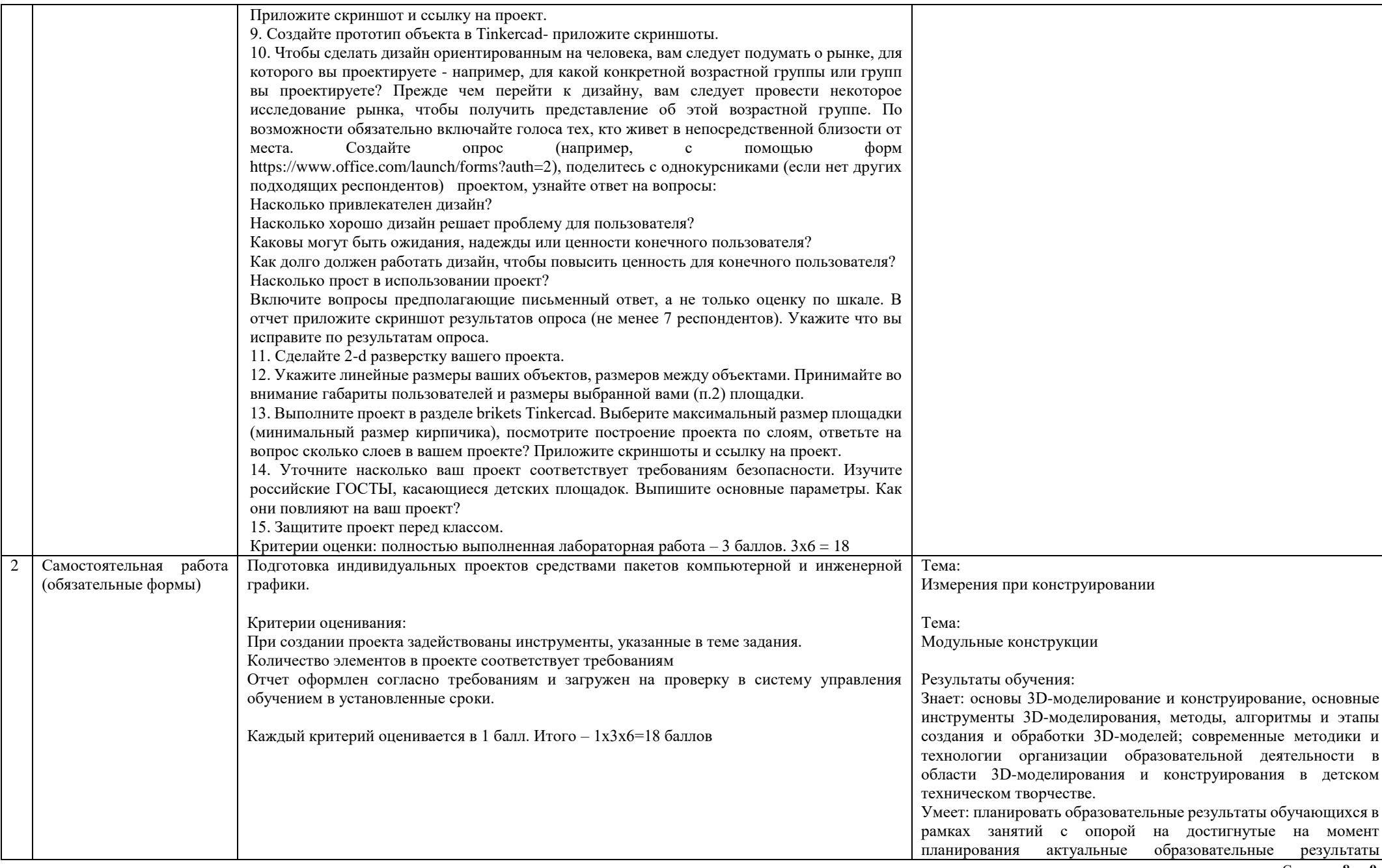

Направление подготовки 44.03.05 Педагогическое образование (с двумя профилями подготовки), направленность (профиль): «Информатика» и «Дополнительное образование (в области информатики и ИКТ)» Рабочая программа дисциплины «3D-моделирование и конструирование в детском техническом творчестве»

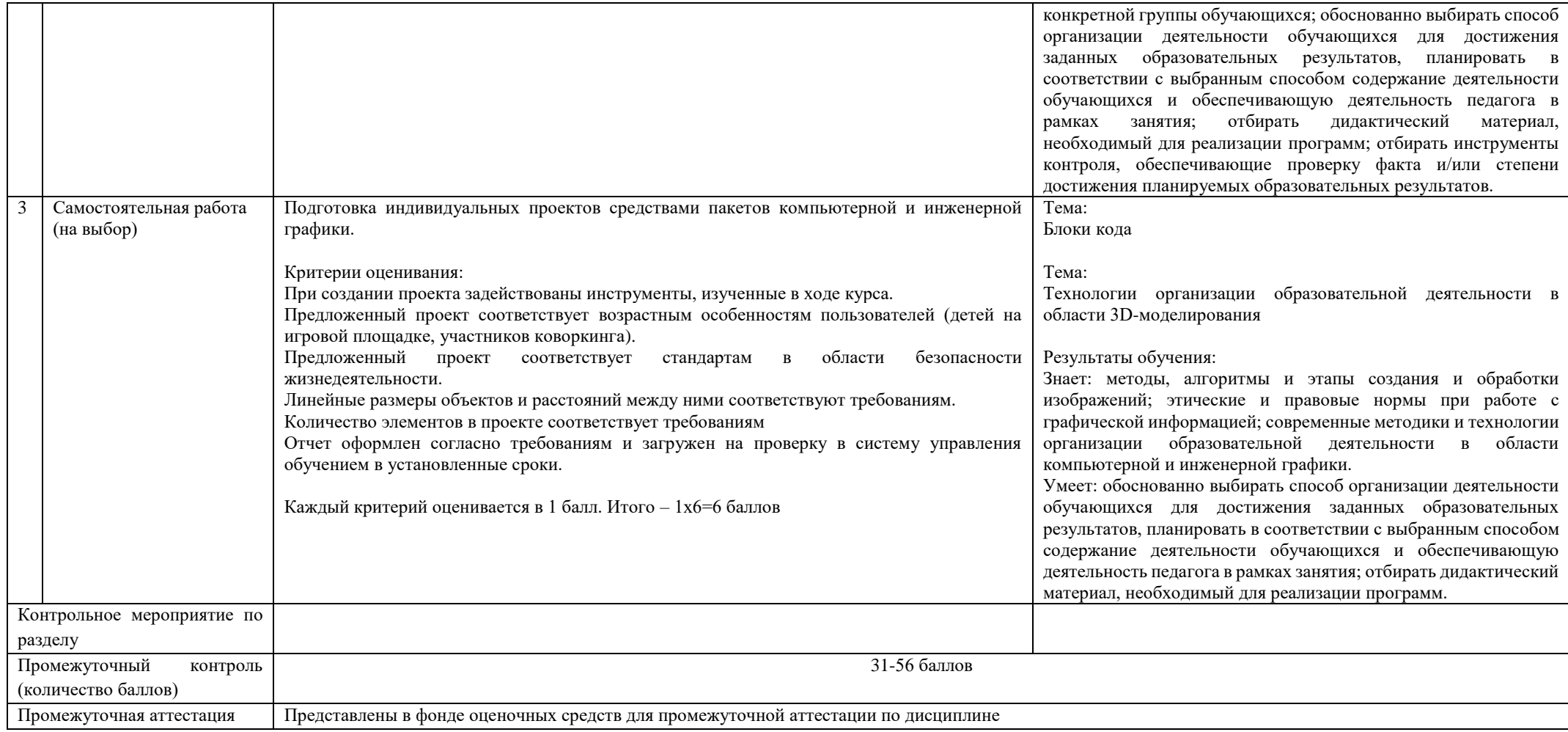